# Objetos de Aprendizaje para el Fortalecimiento de la Calidad Educativa por Competencias

**Claudia Morales Castro** Instituto Tecnológico de San Juan del Río claudiakatherine@yahoo.com

**Ariopajita Rojo López** Instituto Tecnológico de San Juan del Río ariorojolopez@yahoo.com

**Amauri Torres Balcázar** Instituto Tecnológico de San Juan del Río amaurit@yahoo.com

# Resumen

La presente investigación forma parte de un esfuerzo por fomentar el desarrollo de recursos didácticos como son los Objetos de Aprendizaje (OA), apoyados en la metodología de diseño instruccional, con el propósito principal de incorporar nuevas alternativas que permitan la innovación en el aula al integrar las TIC para contribuir a elevar la calidad de la enseñanza así como el desarrollo de las competencias que han sido establecidas en los programas de estudio.

En este trabajo se muestran los resultados obtenidos al utilizar una herramienta de autor libre como lo es el exe-Learning para el diseño de OA siguiendo la metodología mencionada previamente. Se describe el caso de aplicación de esta metodología utilizada en la producción de un OA para el desarrollo de competencias de la clase de Fundamentos de Investigación.

Palabras clave: Objeto de aprendizaje, software de autor, diseño instruccional, competencias.

# Introducción

El rápido desarrollo de las tecnologías de información y comunicación, así como la necesidad de una mejor formación en las instituciones de educación superior, obligan a incorporar nuevas tecnologías que fortalezcan el proceso enseñanza-aprendizaje, de tal forma que los estudiantes integren todos los conocimientos adquiridos durante su formación y desarrollen las competencias establecidas en los planes de estudio.

Los objetos de aprendizaje (OA) son utilizados como apoyo al proceso educativo, para desarrollar competencias en los estudiantes en alguno de los tres tipos de saberes (domino conceptual, dominio de procedimientos y desarrollo de actitudes y valores) y como vía para afianzar el aprendizaje, dado que dicho objeto plantea actividades que invitan a participar activamente en el proceso de formación.

Un objeto de aprendizaje se entiende como una "entidad digital, autocontenible y reutilizable, con un claro propósito educativo, constituido por al menos tres componentes internos editables: contenidos, actividades de aprendizaje y elementos de contextualización. A manera de complemento, los objetos de aprendizaje han de tener una estructura (externa) de información que facilite su identificación, almacenamiento y recuperación: los metadatos" (Chiappe *et al*, 2007).

En el ámbito educativo resulta de vital importancia que la información que contengan los sistemas *e-learning*s sea de calidad. La idea de utilizar recursos educativos como objetos didácticos, es decir, como unidades independientes que pueden ser reutilizadas constituye un importante paso hacia la obtención de información de calidad. Esto es en el sentido de saber si el objeto es de interés para el usuario gracias a la información que contienen a través de los metadatos (datos sobre los datos).

El concepto de calidad puede resultar bastante amplio si no se especifica su aplicación. En el contexto educativo uno de los factores más importantes para que cualquier tipo de material didáctico sea de calidad es que sea de utilidad para el logro de los aprendizajes y como consecuencia el desarrollo de competencias, en este sentido, se pretende que los alumnos que utilicen los OA disfruten de contenidos y actividades no solo de calidad pedagógica, sino también técnica y funcional.

Entre las cuestiones contempladas en la creación de objetos de aprendizaje se alude la integración de actividades que propicien el asentamiento de conocimientos y la generación de nuevas ideas, tomando como base el razonamiento del estudiante y los contenidos plasmados dentro del OA.

El diseño de estas actividades debe partir de undiagnóstico de la situación inicial en que se encuentran los involucrados, lo que permita establecer las fortalezas y debilidades del aprendizaje. En este sentido, las competencias en el ámbito educativo, son el conjunto de capacidades que debe desarrollar el estudiante después de tener una interacción directa con la información, surgiendo la necesidad de que las competencias sean definidas explícitamente como objetivos de aprendizaje.

Una vez que se ha logrado asentar el uso de las competencias dentro del proceso de enseñanza aprendizaje, se ven reflejadas las ventajas cognitivas que representan, pues permiten mediante diversas actividades, que el alumno desarrolle habilidades tales como la comprensión, análisis y evaluación de contenidos, entre otras.

Este artículo describe las etapas para la producción de un OA utilizando la metodología de diseño instruccional y el software de autor libre exe.Learning para lograr el desarrollo de competencias en los estudiantes. Se incluye, además, la implementación del objeto producido en un repositorio digital instalado en un servidor para el depósito y recuperación de recursos didácticos y productos de investigación desarrollados por profesores investigadores.

# Metodología

Metodología para el Diseño Instruccional de OA

Esta metodología incluye 5 etapas, cabe remarcar que las relaciones entre estas pueden ocurrir de manera simultánea o paralela más que de manera lineal, por lo que pueden omitirse algunas etapas, esto dependerá de las necesidades de la institución, nivel y el perfil del alumno, el tipo de contenido a diseñar y los resultados esperados del aprendizaje. A continuación se describen los resultados obtenidos en cada etapa de esta metodología:

# ANÁLISIS DE NECESIDADES

#### *a)* **Análisis del alumno:**

Se aplicaron encuestas a alumnos del primer semestre de la carrera de ITIC y se determinó que contaban con las competencias digitales necesarias para poner en práctica este proyecto.

#### *b)* **Análisis del contexto:**

- **Recursos tecnológicos:** En el Tecnológico se cuenta con el equipo necesario para implementar el proyecto. Es decir, existe un servidor que será utilizado como repositorio digital. Además, existe la infraestructura de red necesaria para el acceso a este repositorio.
- **Recurso humano:** Se tuvo el apoyo pedagógico de dos especialistas, para el diseño y manejo de las TIC se contó con la participación de tres estudiantes de las carreras de ingeniería en sistemas y de la licenciatura en informática.

# Definición de objetivos

#### **Objetivo general**

Elaborar OA como apoyo al desarrollo de competencias en los estudiantes de la materia de Fundamentos de Investigación, ubicada en el primer semestre del plan de estudios de la carrera de ingeniería en tecnologías de la información y comunicaciones.

#### **Objetivos específicos**

- Analizar contenidos en conjunto con los profesores que imparten la materia actualmente.
- Adaptar el material proporcionado por el docente a OA.
- Realizar pruebas en el repositorio digital de contenidos.

#### **Diseño**

#### **Estructuración del contenido**

Como ya se mencionó anteriormente, el contenido dependerá del programa de estudio de la materia para la cual se vaya a desarrollar el OA. Se decidió que el OA contara con un Índice por niveles, el cual permite al estudiante acceder a la información de manera rápida, como se muestra en la figura 1.

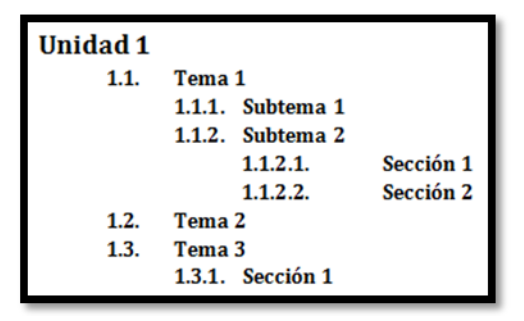

**Figura 1. Niveles de acceso a la información.**

### **Diseño de las actividades**

Las actividades fueron diseñadas para ir alternando entre lo virtual y lo presencial, es decir, algunas pueden ser enviadas al profesor de tal forma que este evalúe los conocimientos y habilidades de sus alumnos, otras solo son para generar una retroalimentación en clase. Como se puede ver en la figura 2, la primera actividad está diseñada para ser enviada al profesor, mientras que la segunda solo es de retroalimentación.

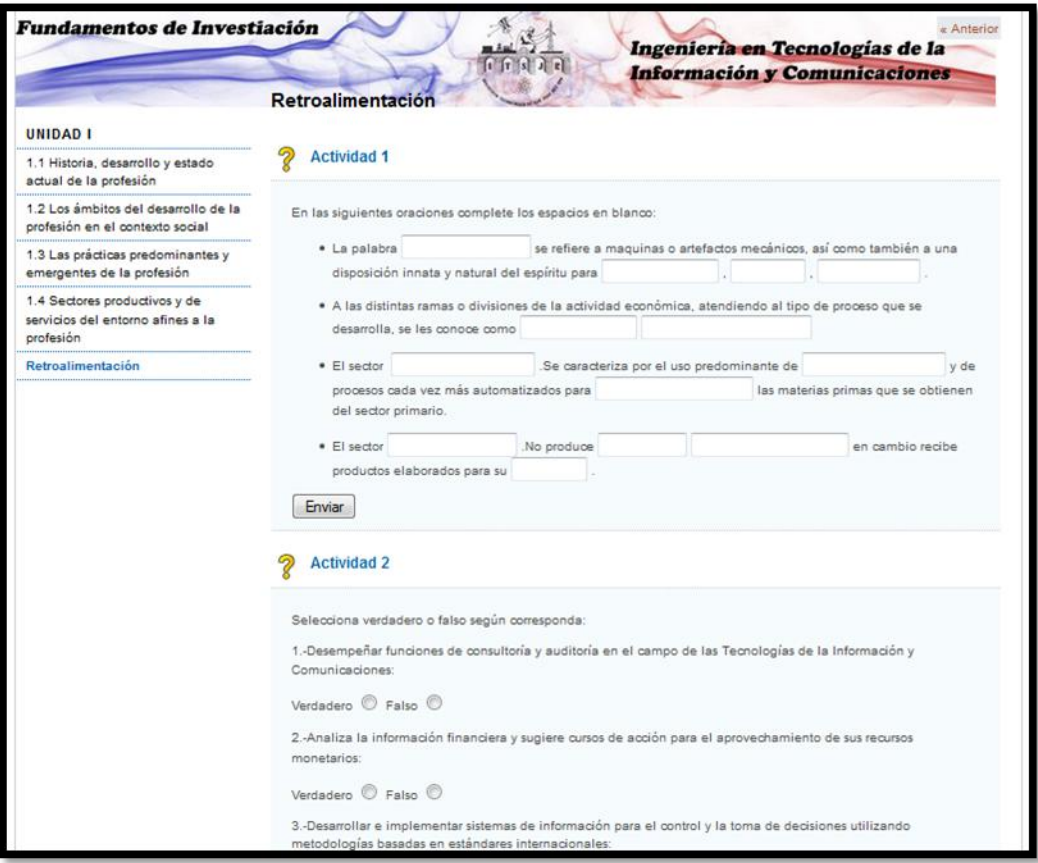

**Figura 2. Tipos de actividades.**

#### **Recursos técnicos**

Para la creación de los objetos de aprendizaje en este proyecto se utilizó la herramienta de autor exe-Learning disponible para varias plataformas (ver figura 3), la cual por ser de código abierto representó una ventaja para la institución ya que no generó ningún costo al momento de desarrollar los objetos.

Una vez descargado el software, se ejecutó para iniciar el proceso de instalación, el cual es relativamente fácil ya que se cuenta con un asistente que guía durante toda la instalación.

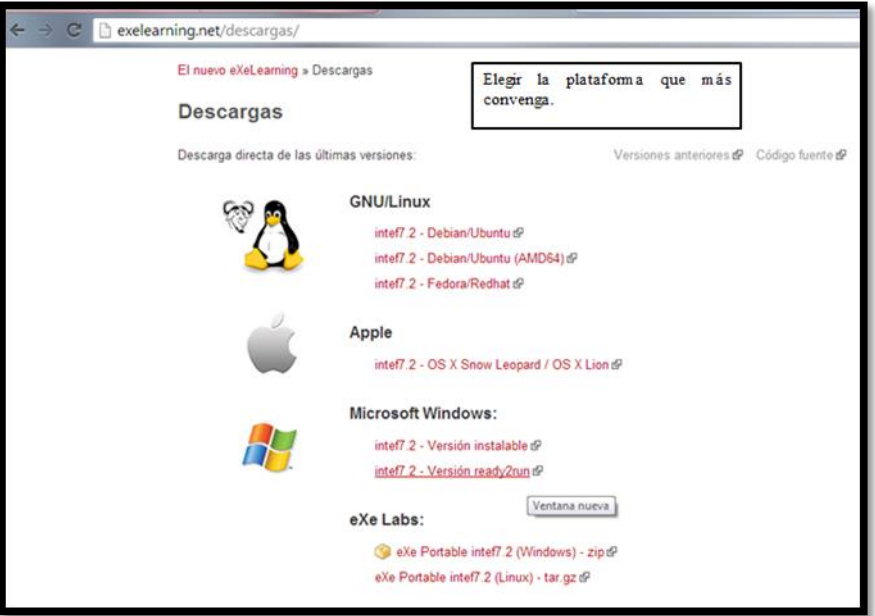

**Figura 3. Página de descarga de exe-Learning**

#### DESARROLLO

A manera de ejemplo se muestran algunos de los pasos que se siguieron para la creación de OA. Al iniciar el programa exe-learnig aparece una pantalla como la que se ilustra en la figura 4, en ella se observa el Menú de Archivo y el de Estilos, Herramienta de iDevices, entre otras secciones.

Una vez familiarizados con la herramienta se puede iniciar la creación del OA. Antes de iniciar es necesario que el docente disponga de lo siguiente:

- Contar con el temario del programa de estudios.
- Recursos digitales (diapositivas, videos, entre otros).
- Clasificar los recursos digitales conforme al temario.
- Actividades diseñadas de acuerdo a su temario, e identificar aquellas que sean de evaluación o de retroalimentación.

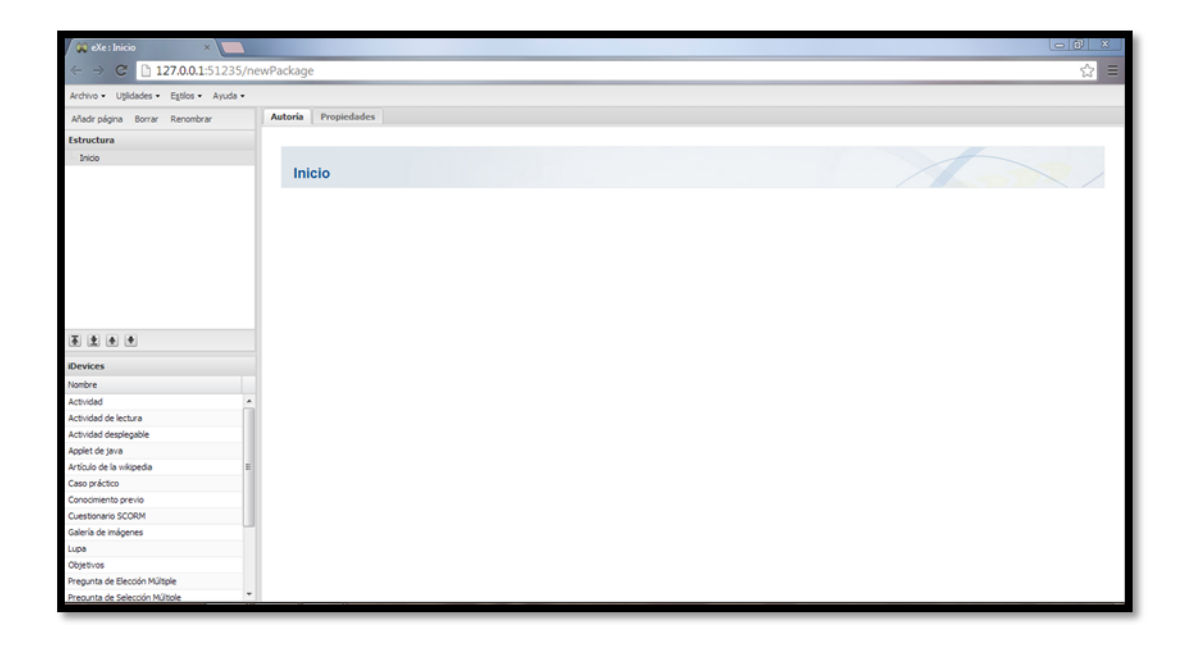

#### **Figura 4. Pantalla de Inicio.**

Esto permite que la digitalización sea más rápida y eficiente. Cabe mencionar que el Standard SCORM propone dar respuesta a las preguntas planteadas en la pestaña de Propiedades, una vez concluida esta actividad se continúa con la digitalización de las diapositivas, para ello se recomienda tener cuidado a la hora de insertar las paginas puesto que deberán ser colocadas en el nivel que les corresponda según el temario.

Conforme se avanza en el proyecto, se debe ir guardando los cambios, para ello del menú Archivo se selecciona la opción de Guardar, se elige el nombre, la ubicación y se da clic en guardar. El archivo generado anteriormente está en formato editable con extensión **.elp** en el cual se pueden hacer correcciones posteriores.

Una vez agregado el contenido del proyecto se procede a desarrollar las actividades de aprendizaje, para ello se agrega una página y se empieza a trabajar en ella. Se eligen los iDevices que se adapten a las actividades diseñadas por el profesor. A continuación se dan ejemplos de las opciones de iDevices:

 **Actividades de Falso y Verdadero.** En la figura 5 se observan las propiedades de esta opción y en la figura 6hay un ejemplo desarrollado para este proyecto.

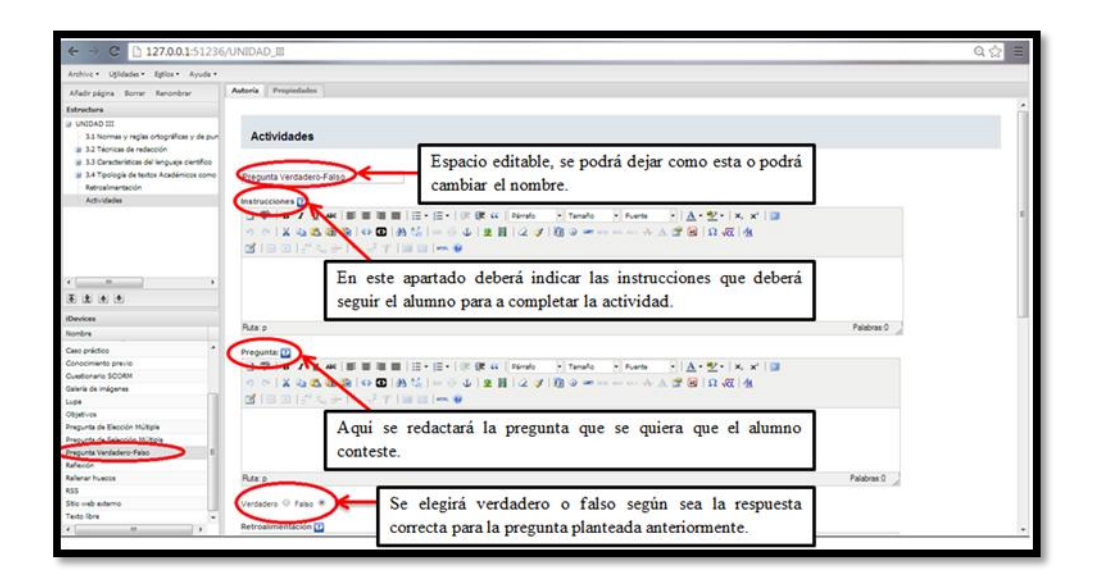

Figura 5. Algunas propiedades de la actividad Verdadero/Falso

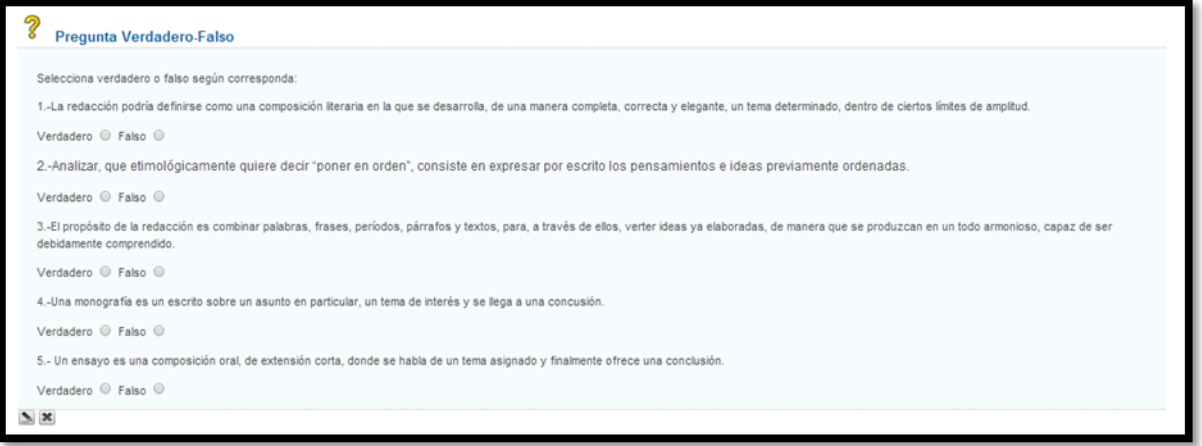

Figura 6. Ejemplo de la actividad Verdadero/Falso

 **Preguntas de elección múltiple.** Cabe mencionar que para este tipo de actividad solo hay una respuesta correcta para cada pregunta. En la figura 7 se muestra el resultado de emplear este tipo de actividad.

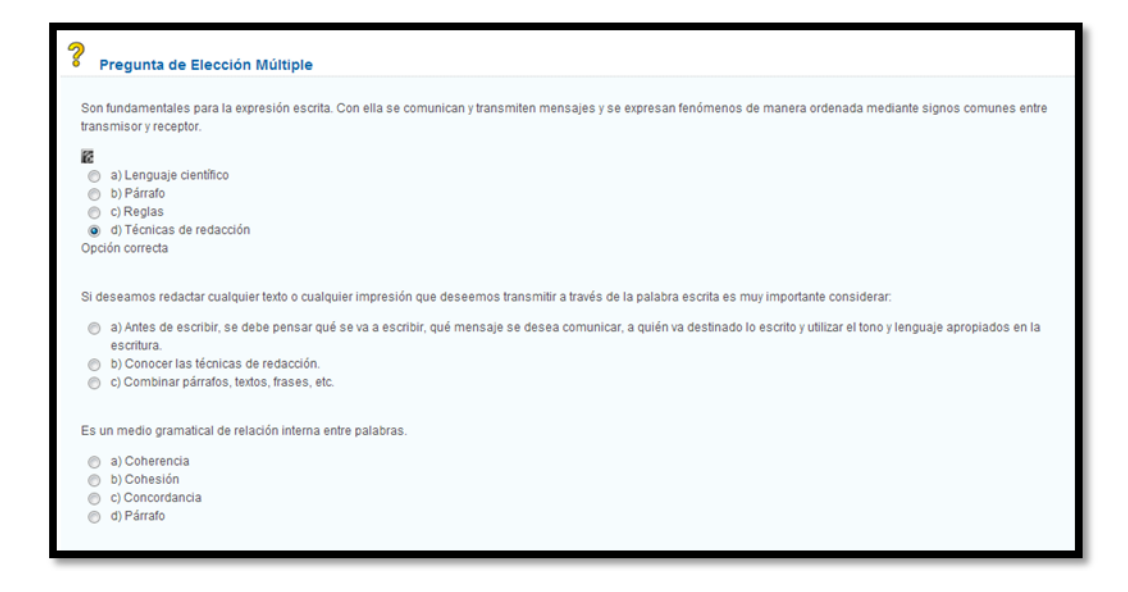

Figura 7. Resultado de la actividad Preguntas de elección múltiple

 **Preguntas de rellenar el vacío.** Este tipo de actividad permite hacer una evaluación del alumno ya que se envían las respuestas al docente. En la figura 8 se observa el resultado final de este tipo de componente.

Una vez concluidas las actividades y el contenido del OA se deberá exportar el proyecto (ver figura 8), el archivo resultante de esta acción es de extensión **.rar**.

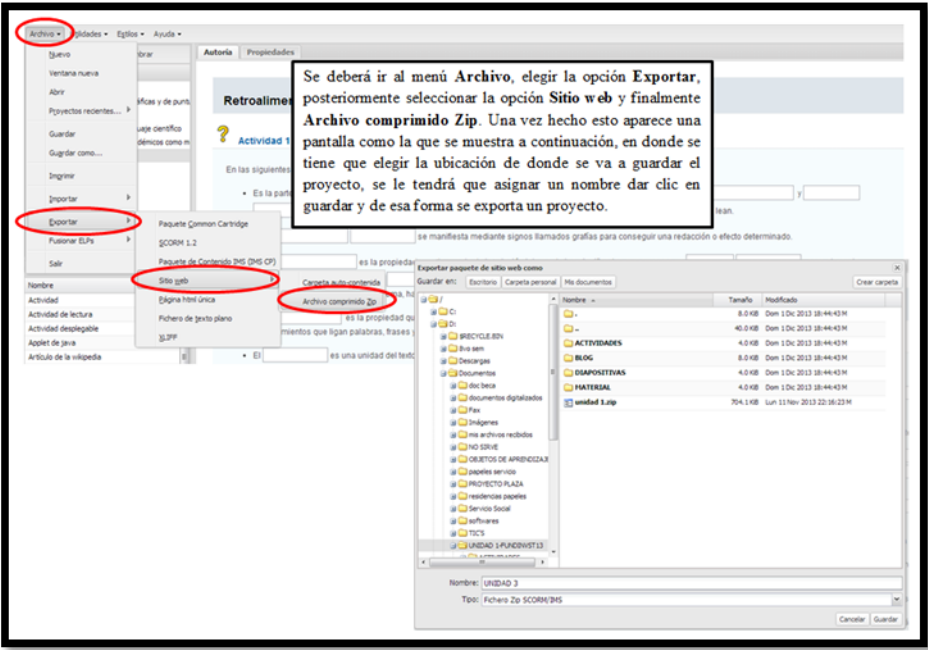

Figura 8. Proceso de exportación del proyecto.

En la figura 9 se puede muestra el proyecto una vez ejecutado en el navegador.

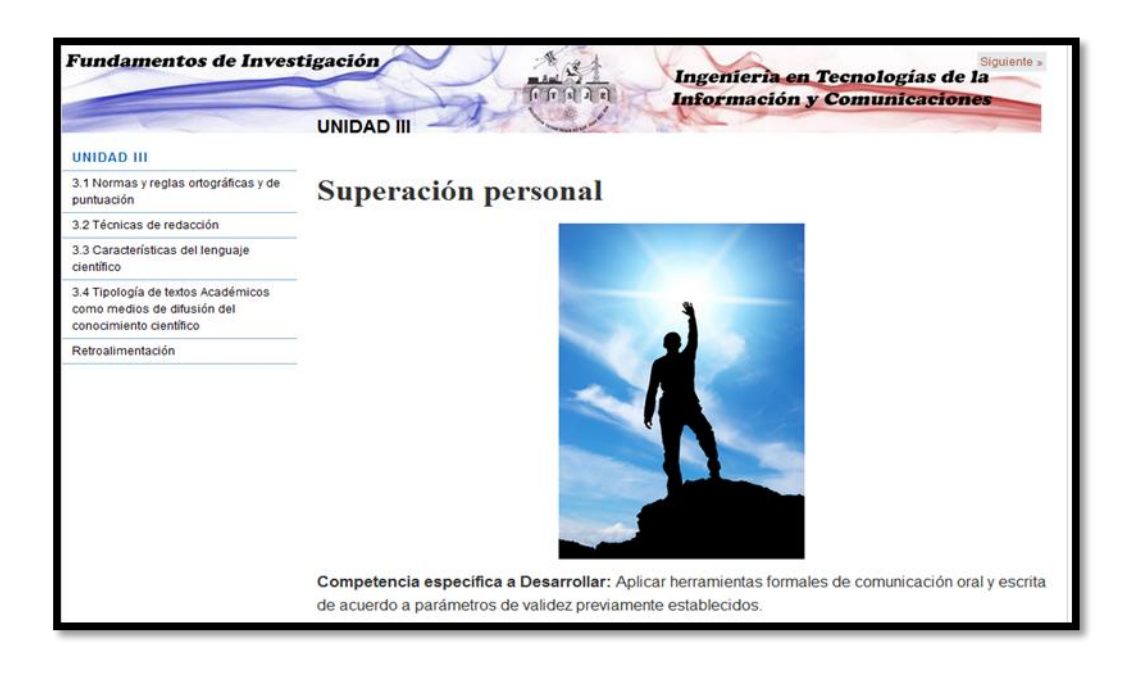

Figura 9. Ejecución del proyecto en el navegador.

#### **Implementación**

Una vez concluida la etapa de diseño de los OA, estos fueron exportados como páginas web para ser probados en el repositorio digital, el cual se encuentra bajo una distribución de Linux.

Para la colocación de los OA dentro del repositorio se descomprimió el archivo .rar generado en la herramienta SCORM y se copiaron las carpetas resultantes de la exportación de estas páginas web, en la ruta Computer/var/www.

Para accesar a la ubicación www, es necesario buscar en los dispositivos/Devices la ubicación del disco local del servidor llamada Computer.

Una vez almacenados los OA en el repositorio se otorgaron permisos a las carpetas que contienen los OA para que puedan ser visualizados a través de la red del ITSJR, para ello se utilizó el comando sudo chmod 777 /var/www/Carpeta a la que se le darán privilegios, como se observa en la figura 10.

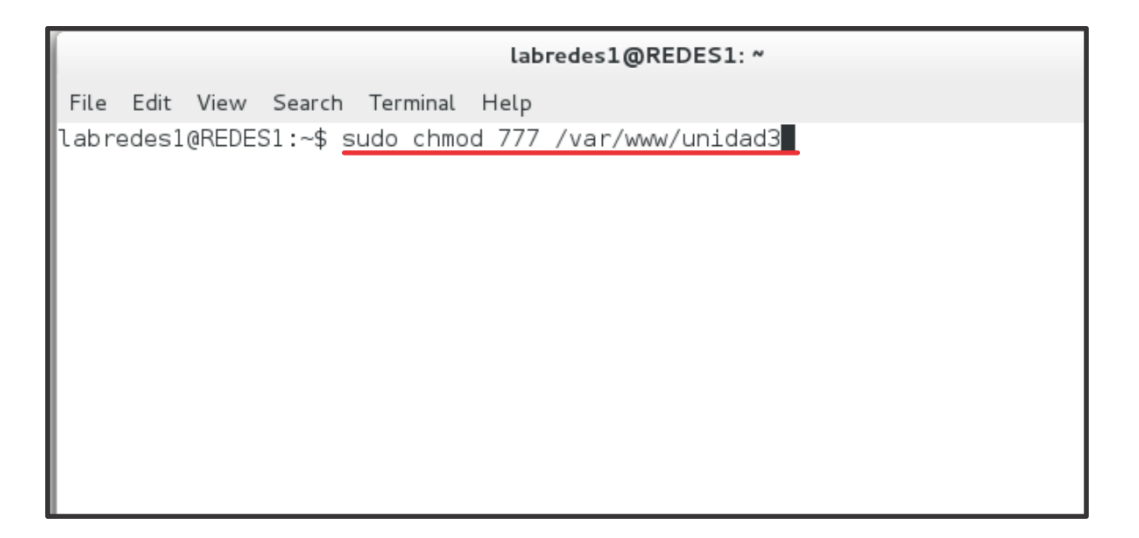

**Figura10. Línea de comandos Ubuntu**

Finalmente los OA pueden ser visualizados desde un explorador como se muestra en la figura 11.

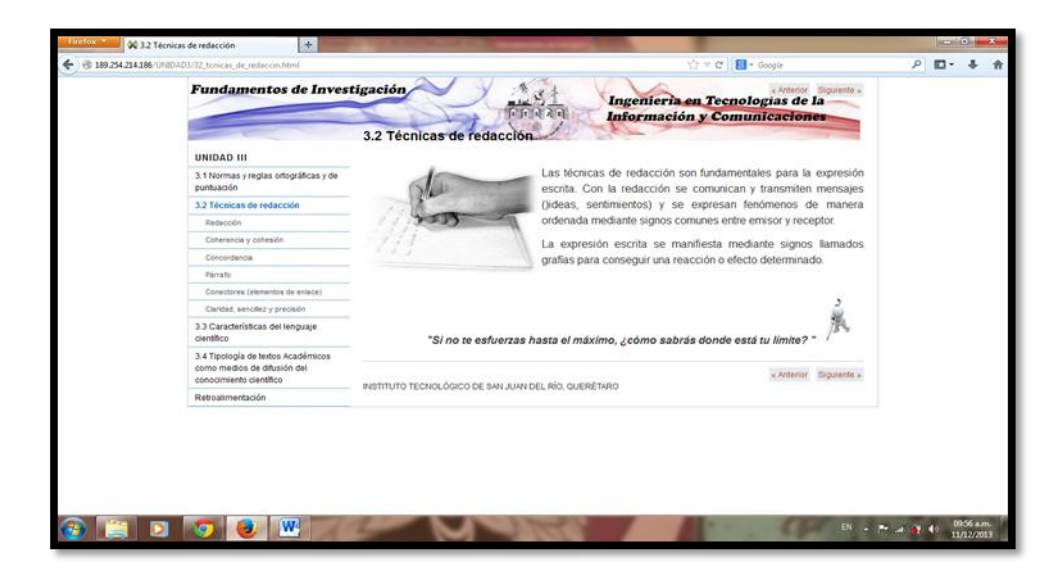

**Figura11. Visualización de los OA**

# **Conclusiones**

Sin duda alguna las TIC han venido a revolucionar el proceso de enseñanza-aprendizaje. El impacto que producen las TIC en el ámbito educativo, depende del método de enseñanza y de los recursos utilizados por el profesor, ya que, de hecho, se producen los mejores resultados en actividades de tipo colaborativa, proyectos de investigación y el aprendizaje centrado en el estudiante.

Hoy en día, es indudable que el uso de las TIC en el ámbito educativo es indispensable para lograr una formación integral de las nuevas generaciones de estudiantes. Puesto que vivimos en un mundo en cual debemos esforzarnos cada vez más por tener una mejor formación educativa, nos vemos en la necesidad de incursionar más en este rubro de tal forma que la educación que se imparta en las escuelas sea cada vez mejor contribuyendo al logro de las competencias establecidas.

Durante el desarrollo del proyecto se observó que tanto los alumnos como docentes cuentan con las bases necesarias para emplear tecnologías digitales, las cuales resultan ser un buen apoyo ya que facilitan el acceso a la información tanto a docentes como alumnos; además, les permite integrar los conocimientos nuevos con los ya adquiridos y desarrollar competencias digitales, fortaleciendo la comunicación entre alumno-profesor.

Asimismo, mediante la integración de competencias se facilita la evaluación de conocimientos al definir objetivos concretos y claros, uno de los principales criterios en la creación de objetos de aprendizaje y su integración dentro de modelos educativos apoyados por tecnologías multimedia.

El uso de herramientas de autor libre es una buena alternativa para crear recursos digitales (OA) siguiendo metodologías como la propuesta en este proyecto.

Ahora bien, cabe mencionar que desarrollar un OA no es una tarea muy simple ya que es necesario considerar factores pedagógicos y tecnológicos además de la metodología que facilite este desarrollo.

Se recomienda tener bien definido el objetivo que se pretende lograr con el OA ya que se puede correr el riesgo de elaborar un recurso que no genere la habilidad o competencia que se está buscando.

# Bibliografía

Chiappe et al, (2007). Toward an instructional design model based on learning objects. EducationalTechnologyResearch and Development, 55, 671-681.

Navarro, J. (2005). Objetos de aprendizaje: Formación de autores con el modelo redes de objetos. Guadalajara, Jalisco: Universidad de Guadalajara.

# Referencias electrónicas

Blanco, A. (2009). Desarrollo y evaluación de competencias en educación superior. España; NARCEA. [Versión electrónica]. [http://books.google.com.mx/books?id=8Mm5NosYaccC&printsec=frontcover&dq=blanco+2009](http://books.google.com.mx/books?id=8Mm5NosYaccC&printsec=frontcover&dq=blanco+2009&hl=es&sa=X&ei=Phk5UZKMOoWD2gXjjIDoDw&ved=0CC4Q6AEwAA#v=onepage&q=blanco%202009&f=false) [&hl=es&sa=X&ei=Phk5UZKMOoWD2gXjjIDoDw&ved=0CC4Q6AEwAA#v=onepage&q=blanco%20](http://books.google.com.mx/books?id=8Mm5NosYaccC&printsec=frontcover&dq=blanco+2009&hl=es&sa=X&ei=Phk5UZKMOoWD2gXjjIDoDw&ved=0CC4Q6AEwAA#v=onepage&q=blanco%202009&f=false) [2009&f=false](http://books.google.com.mx/books?id=8Mm5NosYaccC&printsec=frontcover&dq=blanco+2009&hl=es&sa=X&ei=Phk5UZKMOoWD2gXjjIDoDw&ved=0CC4Q6AEwAA#v=onepage&q=blanco%202009&f=false)

Dodds, P. (2001). *Sharable content object reference model (scorm) – versión 1.2 - the scorm overview.*Recuperado el 15 de noviembre de 2013, de Advanced Distributed Learning (ADL): <http://xml.coverpages.org/SCORM-12-CAM.pdf>

García, A. (2011). Integración de las TIC en la docencia universitaria. España; Netbiblo. [Versión electrónica]. URL:

[http://books.google.com.mx/books?id=w95nl2yGsmoC&pg=PA189&dq=adquisicion+de+compet](http://books.google.com.mx/books?id=w95nl2yGsmoC&pg=PA189&dq=adquisicion+de+competencias++y+redes+sociales+virtuales&hl=es&sa=X&ei=AEIUeXQIYz02wXlwoGQBQ&ved=0CD0Q6AEwAw#v=onepage&q=adquisicion%20de%20competencias%20%20y%20redes%20sociales%20virtuales&f=false) [encias++y+redes+sociales+virtuales&hl=es&sa=X&ei=AEIUeXQIYz02wXlwoGQBQ&ved=0CD0Q6A](http://books.google.com.mx/books?id=w95nl2yGsmoC&pg=PA189&dq=adquisicion+de+competencias++y+redes+sociales+virtuales&hl=es&sa=X&ei=AEIUeXQIYz02wXlwoGQBQ&ved=0CD0Q6AEwAw#v=onepage&q=adquisicion%20de%20competencias%20%20y%20redes%20sociales%20virtuales&f=false) [EwAw#v=onepage&q=adquisicion%20de%20competencias%20%20y%20redes%20sociales%20vi](http://books.google.com.mx/books?id=w95nl2yGsmoC&pg=PA189&dq=adquisicion+de+competencias++y+redes+sociales+virtuales&hl=es&sa=X&ei=AEIUeXQIYz02wXlwoGQBQ&ved=0CD0Q6AEwAw#v=onepage&q=adquisicion%20de%20competencias%20%20y%20redes%20sociales%20virtuales&f=false) [rtuales&f=false](http://books.google.com.mx/books?id=w95nl2yGsmoC&pg=PA189&dq=adquisicion+de+competencias++y+redes+sociales+virtuales&hl=es&sa=X&ei=AEIUeXQIYz02wXlwoGQBQ&ved=0CD0Q6AEwAw#v=onepage&q=adquisicion%20de%20competencias%20%20y%20redes%20sociales%20virtuales&f=false)

Wiley, D. A. (2000). Connecting learning objects to instructional design theory: A definition, a metaphor, and a taxonomy. In D. A. Wiley (Ed.), *TheInstructionalUse of Learning Objects.*  Consultado el 8 de septiembre de 2013 en:<http://reusability.org/read/chapters/wiley.doc>